Philipps-Universität Marburg FB 09: Germanistik und Kunstwissenschaft Institut für Germanistische Sprachwissenschaft AG Klinische Linguistik

# **RICHTLINIEN FÜR ABSCHLUSSPROJEKTE IM MASTERSTUDIENGANG KLINISCHE LINGUISTIK**

Die Informationen zur Literaturrecherche und zum wissenschaftlichen Arbeiten basieren auf einer Vorlage von Stefanie Türk, AG Neurolinguistik.

## **Gliederung**

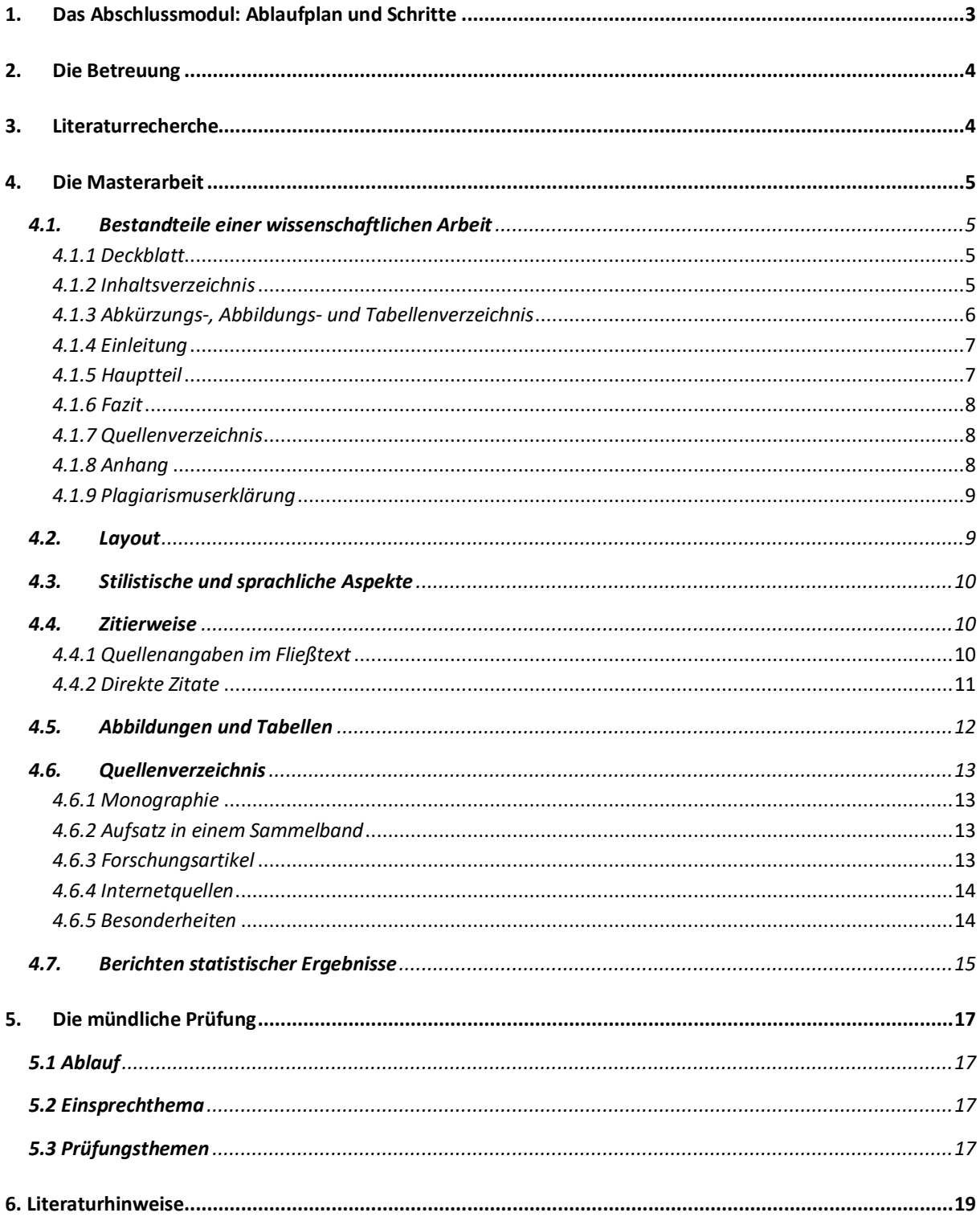

## **1. Das Abschlussmodul: Ablaufplan und Schritte**

Für die erfolgreiche Umsetzung des Abschlussprojekts ist eine gute und frühzeitige Zeitplanung entscheidend. Folgende Schritte sind einzuplanen:

- 1. **Vorgespräch** mit Betreuer/in zur Eingrenzung des Themas (Beginn des 3. Semesters): bitte wenden Sie sich mit einer konkreten Themenvorstellung an eine/n potenziellen Betreuer/in und besprechen Sie die Umsetzbarkeit Ihrer Vorstellungen. Das Thema muss einen sprachtherapeutischen Bezug haben und enthält in der Regel einen empirischen Anteil.
- 2. **Vorarbeiten**, Literaturrecherche, erste Skizze des Abschlussprojekts (3. Semester)
- 3. **Checkliste**: um sich darüber klar zu werden, ob ein Ethikvotum erforderlich ist und wenn ja, wo es gestellt werden sollte, füllen Sie bitte die "Checkliste und Vereinbarung zur Durchführung empirischer Untersuchungen im Rahmen von Abschlussarbeiten im Studiengang Klinische Linguistik" aus und besprechen Sie diese mit den Betreuenden. Gemeinsam wird die passende Vorgehensweise festgelegt und von allen Beteiligten unterschrieben. Die Checkliste finden Sie als Formular unter https://ilias.unimarburg.de/goto.php?target=file\_2309898\_download&client\_id=UNIMR
- 4. **Ethikantrag**: Wenn notwendig, schreiben Sie einen Ethikantrag (3. Semester); dazu finden Sie gesonderte Informationen und Unterlagen unter https://ilias.unimarburg.de/goto.php?target=crs\_818337&client\_id=UNIMR Bestandteil des Ethikantrags sind auch Informationsschreiben und Einverständniserklärungen für Proband/innen. Der Ethikantrag wird grundsätzlich in Absprache mit den Betreuenden formuliert; die abgestimmte Fassung wird von Ihnen bei der ausgewählten Ethikkommission eingereicht. Wenn Sie eine eigene Datenerhebung durchführen, darf diese erst nach einem positiven Ethikvotum begonnen werden!
- 5. **Anmeldung**: Die Anmeldung zum Abschlussmodul (Anfang 4. Semester) erfolgt mit Hilfe des entsprechenden Formulars, welches Sie unter folgendem Link finden: https://www.unimarburg.de/de/fb09/studium/pruefungsamt/formulare Holen Sie bei den Betreuenden die Unterschriften ein und händigen dem/der Erstbetreuer/in das Themenblatt aus. Außerdem bringen Sie bitte die unterschriebene Einverständniserklärung zum Umgang mit empirischen Daten unterschrieben mit (https://ilias.uni-marburg.de/goto.php?target=file\_2290140\_download&client\_id=UNIMR). Dann melden Sie sich beim Prüfungsamt an. Die aktuellen Termine für die formale Meldung zum Abschlussprojekt finden Sie unter https://www.uni-marburg.de/de/fb09/studium/pruefungsamt

Danach erfolgen die Themenausgabe und Mitteilung der Abgabefrist durch das Prüfungsamt. Ab dem Zeitpunkt der Themenausgabe beträgt die Zeit zur Anfertigung der Masterarbeit 12 Wochen.

#### 6. **Durchführung des Abschlussprojekts**:

- a. bei empirischen Arbeiten: Rekrutierung (siehe hierzu auch: https://ilias.unimarburg.de/goto.php?target=fold\_1019647&client\_id=UNIMR), Datenerhebung, Aufbereitung und Auswertung der Daten
- b. bei systematischen Literaturübersichten oder Metaanalysen: Informationen zum methodischen Vorgehen https://ilias.unimarburg.de/goto.php?target=fold\_1898904&client\_id=UNIMR
- 7. Präsentation im **Kolloquium:** Während des Abschlusssemesters nehmen Sie am Kolloquium teil. Als Studienleistung erbringen Sie eine Präsentation. Diese erfolgt an zwei Terminen: beim ersten Termin stellen Sie den theoretischen Hintergrund, den Forschungsstand zu Ihrem Thema, Ihre Fragestellungen und Hypothesen und das geplante Design (Probanden, Material, Methode, geplante Auswertung) vor. Beim zweiten Termin präsentieren Sie Ihre Ergebnisse und setzen diese in Bezug zu den Hypothesen und zum Forschungsstand.

Abschließend interpretieren Sie die Ergebnisse und reflektieren diese kritisch. Das Feedback aus der anschließenden Diskussion mit Ihren Betreuern/innen und Kommilitonen/innen kann in die Masterarbeit einfließen.

- 8. **Abgabe** der Arbeit. Beachten Sie unbedingt die verbindlichen Regelungen zur Masterarbeit in § 23 der Prüfungsordnung.
- 9. **Begutachtung** nach den Vorgaben und Fristen des Prüfungsamts
- 10. **Mündliche Prüfung**

#### **2. Die Betreuung**

Zunächst sprechen Sie die Person an, die Sie als Erstbetreuer/in wünschen. Bereiten Sie sich darauf vor, indem Sie eine erste, konkrete Themenvorstellung entwickeln und über eine erste Literaturrecherche einen Eindruck über den Forschungsstand zum angestrebten Thema gewonnen haben. Wurde das Abschlussprojekt angenommen, besprechen Sie mit dem/der Erstbetreuer/in, wer für die Zweitbetreuung in Frage kommt und wer diese Person kontaktiert. Sprechen Sie nicht unabhängig von dem/der Erstbetreuer/in selbstständig eine zweite Person an. Die Betreuenden sind gleichzeitig die Gutachter/innen der Masterarbeit (Prüfer/in).

Beide Prüfer/innen müssen prüfungsberechtigt sein (mindestens promoviert, Professor/innen oder wiss. Mitarbeiter der Universität mit selbstständiger Lehre), eine/r der Prüfer/innen muss habilitiert bzw. Professor/in sein. In Ausnahmefällen können promovierte Erstgutachter/innen Abschlussarbeiten gemeinsam mit nicht-promovierten Mitarbeiter/innen betreuen und begutachten. Mindestens ein/e Prüfer/in muss vom Fachbereich 09 sein, d.h. es ist möglich, dass eine prüfende Person außerhalb des FB 09 an der Universität Marburg angesiedelt ist. In diesem Fall ist ein schriftlich begründeter Antrag zu stellen und die zweite prüfende Person muss Mitglied der AG Klinische Linguistik sein.

Prüfer/innen außerhalb der Uni Marburg werden generell nur in Ausnahmefällen einbezogen, dies geschieht nur nach vorheriger Absprache mit der AG Klinische Linguistik. Externe Prüfende müssen an einer universitären Einrichtung tätig sein. Dazu muss ein schriftlich begründeter Antrag gestellt werden. Dieser richtet sich formal an den Prüfungsausschuss, wird jedoch vorab vom Prüfungsamt bearbeitet und ist daher auch ans Prüfungsamt zu adressieren. Prüfer von außerhalb der Uni Marburg können nur als Zweitgutachter/innen fungieren, der/die Erstgutachter/in muss dann Mitglied der Universität Marburg sein und gehört in der Regel der AG Klinische Linguistik an.

Die Prüfer/innen erstellen ihre Gutachten nur, wenn alle Stimuli, Experimentalproramme, erhobene Rohdaten und Analysen auf einem Datenträger zusätzlich zur schriftlichen Version der Arbeit eingereicht wurden. Außerdem müssen die Checkliste zu Ethikanträgen und die Einverständniserklärung zum Umgang mit Daten vorliegen.

## **3. Literaturrecherche**

Zur Literaturrecherche steht Ihnen die Aufsatzdatenbank der Universität Marburg zur Verfügung. Sie finden diese über *Katalog Plus* und den Reiter *Artikel und mehr*. Melden Sie sich im System an, um vollen Zugriff auf alle Suchergebnisse zu erhalten. Für die klinische Linguistik sind außerdem psychologische und medizinische Datenbanken, darunter **PSYNDEX**, **psycINFO** und **PubMed** relevant, auf die Sie über die Universität Marburg Zugriff haben. Schließlich finden Sie auch über **Google Scholar** relevante Fachartikel, achten Sie hier aber auf die Seriosität der Quellen. Suchen Sie nach einem bestimmten Artikel, der über die Universitätsbibliothek nicht lizenziert ist, finden Sie diesen möglicherweise auf **Researchgate** (www.researchgate.net) auf den Seiten der jeweiligen Autor/innen. Sollten Sie keinerlei Möglichkeit finden, auf einen bestimmten Artikel zuzugreifen, können Sie diesen über die Fernleihe der UB beziehen (https://www.uni-marburg.de/de/ub/ausleihen/fernleihedirektlieferung). Weitere wichtige Quellen sind systematische Übersichtsarbeiten, in denen

internationale Forschungsergebnisse zusammengefasst werden. Reviews zur evidenzbasierten Gesundheitsversorgung (**Cochrane**) finden Sie unter: https://www.cochrane.de/de/systematische-uebersichtsarbeiten

Der Großteil der relevanten Fachliteratur in der Psycho- und Neurolinguistik und in der klinischen Linguistik wird in englischsprachigen Fachzeitschriften veröffentlicht. Stützen Sie sich also nicht nur auf deutschsprachige Artikel, um das Lesen fremdsprachiger Literatur zu vermeiden, da Sie damit wichtige Erkenntnisse übersehen!

Arbeiten Sie mit systematischen Suchbegriffen und achten Sie dabei auf die korrekte Terminologie, insbesondere im Hinblick auf die Übersetzung ins Englische (z.B. in Bezug auf die gängige Bezeichnung von Störungsbildern). Variieren Sie die Suchbegriffe und deren Zusammensetzung und überprüfen Sie über Abstracts und Keywords, ob ein Artikel für Ihre Fragestellung infrage kommt. Haben Sie einen vielversprechenden Artikel gefunden, können Sie weitere relevante Studien über das "Schneeballsystem" ausfindig machen, d.h. über die im Artikel aufgeführten Referenzen und Verweise auf andere Publikationen.

Für weitere Informationen zur Literaturrecherche schauen Sie sich auch auf den Seiten der UB um (https://www.uni-marburg.de/de/ub/recherchieren/recherche-tipps).

Sollten Sie Ihre Abschlussarbeit in Form eines systematischen Reviews verfassen, finden Sie dazu Informationen im Ilias-Kurs zum Abschlussmodul im Ordner "Informationen zur systematischen Literaturrecherche" (https://ilias.uni-marburg.de/goto.php?target=fold\_1898904&client\_id=UNIMR)

## **4. Die Masterarbeit**

## **4.1. Bestandteile einer wissenschaftlichen Arbeit**

Eine Arbeit besteht in der Regel aus folgenden Teilen:

- Deckblatt
- Inhaltsverzeichnis mit Gliederung
- Optional: Zusammenfassung
- Ggf. Abkürzungs-, Abbildungs-, Tabellenverzeichnis
- Einleitung
- Hauptteil
- Fazit
- Quellenverzeichnis
- Plagiarismuserklärung
- Anhang

## *4.1.1 Deckblatt*

Das Deckblatt enthält folgende Informationen: Angaben zu Fachbereich/Arbeitsgruppe, Seminar, Betreuende, Semester; Titel der Arbeit, Verfasser, Studiengang, Matrikelnummer, Fachsemester; Angaben zur Leistungsverbuchung (Modul, Prüfungsnummer). Eine Vorlage befindet sich unter den Unterlagen, die Sie sich für die Anmeldung zum Abschlussmodul herunterladen: https://www.unimarburg.de/de/fb09/studium/pruefungsamt/formulare/meldeunterlagen-ma\_alle-1.pdf.

Autor/in und Titel der Arbeit sollen bereits von außen ohne Aufschlagen des Druckexemplars erkennbar sein, verwenden Sie also ein durchsichtiges oder entsprechend bedrucktes Deckblatt.

#### *4.1.2 Inhaltsverzeichnis*

Das Inhaltsverzeichnis listet alle Bestandteile der Arbeit mit Angabe der entsprechenden Seitenzahl auf (mit Ausnahme des Deckblatts). Beginnend mit der Einleitung bis hin zum Fazit werden alle Bestandteile des Inhaltsverzeichnisses mit arabischen Ziffern versehen. Weitere Bestandteile des Inhaltsverzeichnisses, wie z.B. das Abbildungs- oder Quellenverzeichnis, können mit römischen Ziffern nummeriert werden. Alternativ kann die Nummerierung hier auch entfallen (siehe Beispiel). Achten

Sie bei der Gestaltung des Inhaltsverzeichnisses auf Übersichtlichkeit. Je klarer Sie das Inhaltsverzeichnis gestalten, desto besser finden sich die Leser/innen zurecht und desto deutlicher wird die Struktur Ihrer Arbeit. Achten Sie auf inhaltlich aussagekräftige Titel der einzelnen (Sub) kapitel.

Beispiel für ein Inhaltsverzeichnis (Gliederungspunkte 2 bis 4 bilden den Hauptteil):

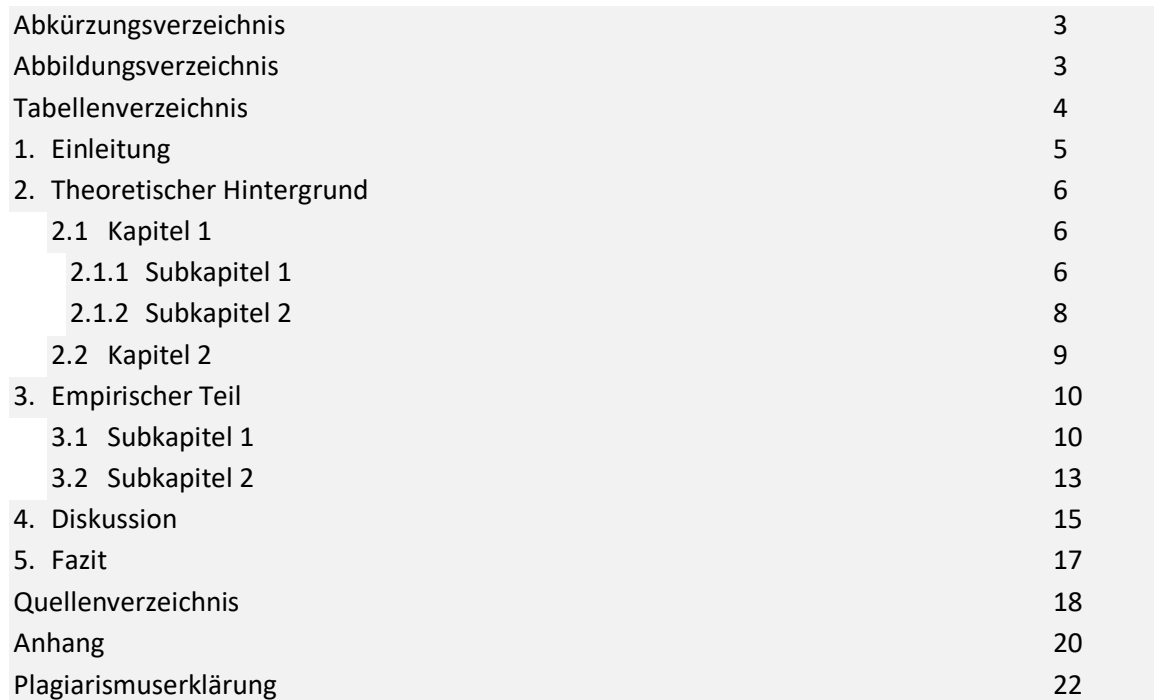

## *4.1.3 Abkürzungs-, Abbildungs- und Tabellenverzeichnis*

Diese Bestandteile der Arbeit sind optional. Verzeichnisse sind nur dann sinnvoll, wenn sie mehrere Elemente umfassen. Das Abkürzungsverzeichnis listet in alphabetischer Reihenfolge Abkürzungen und deren Ausschreibungen auf. Allgemein bekannte Abkürzungen ("z.B.", "bzw.", "ggf.", usw.) müssen nicht ins Abkürzungsverzeichnis aufgenommen werden. Nur seltene oder unbekannte Abkürzungen sollten aufgenommen werden und auch nur dann, wenn sie im Fließtext häufiger vorkommen. Legen Sie kein Abkürzungsverzeichnis an, wenn Sie nur eine Abkürzung verwenden. Wenn Sie z.B. die *American Psychological Association* nur einmal in der gesamten Arbeit erwähnen, ist es sinnvoller die Bezeichnung einfach auszuschreiben, statt die Abkürzung zu verwenden und diese ins Abkürzungsverzeichnis aufzunehmen. Wenn Sie in Ihrer Arbeit nur wenige Abkürzungen verwenden, können Sie als Alternative zum Abkürzungsverzeichnis die Bezeichnung bei erstmaliger Nennung ausschreiben und die Abkürzung in Klammern dahinter setzen. Im nachfolgenden Text verwenden Sie dann einfach die Abkürzung, die Sie weiter oben eingeführt haben. Beispiel:

Untersuchungen mit bilingualen Kindern mit Sprachentwicklungsstörung (SES) haben gezeigt, dass eine SES durch folgende Anzeichen......

Abbildungs- und Tabellenverzeichnis listen alle Abbildungen bzw. Tabellen auf, die Sie in der Arbeit verwenden. Abbildungen und Tabellen werden in der Reihenfolge ihres Auftauchens in der Arbeit durchnummeriert und in dieser Reihenfolge im Verzeichnis aufgeführt. Hinter der Nummerierung steht der Titel der Abbildung/der Tabelle und es wird die Seite angegeben, auf der sie zu finden ist.

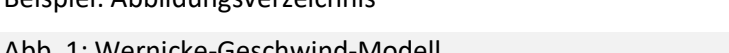

Beispiel: Abbildungsverzeichnis

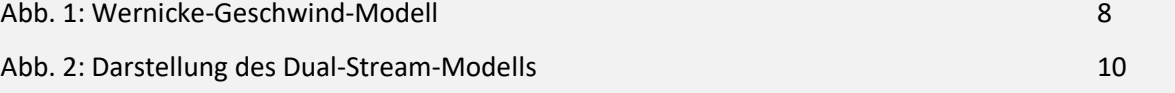

#### *4.1.4 Einleitung*

Die Einleitung umfasst grundsätzlich folgende Aspekte: Hinführung zum Thema, Verortung des Themas, Darstellung der Fragestellung und des Ziels der Arbeit, Beschreibung der Gliederung. Im ersten Teil der Einleitung schaffen Sie zunächst einen Einstieg, der zum Thema und zur Fragestellung der Arbeit hinführt. Danach wird explizit erwähnt, womit sich Ihre Arbeit befasst, warum sich Ihre Arbeit damit befasst und wie Sie vorgehen, um die Fragestellung zu beantworten.

#### *4.1.5 Hauptteil*

Der Hauptteil ist der wichtigste Teil Ihrer Arbeit. In der Regel besteht er aus mehreren aufeinander aufbauenden Unterpunkten und beginnt mit einer **theoretischen Fundierung**, das heißt, es wird der Forschungshintergrund erklärt. Zunächst sollte also alles aufgearbeitet werden, was für das weitere Verständnis der Arbeit relevant ist. Aus dem bisherigen Forschungsstand ergeben sich offene **Fragestellungen** und **Desiderata**, denen Sie mit Ihrer eigenen Arbeit nachgehen möchten. Stellen Sie also dar, inwiefern Ihre Arbeit eine Forschungslücke füllt.

Nach dem theoretischen Hintergrund präsentieren Sie im **empirischen Teil** Ihre eigene Untersuchung. Diese besteht in der Regel aus einer eigenen empirischen Studie, in Ausnahmefällen aus einem systematischen Literaturüberblick (Review) oder einer Metaanalyse. Bei einer empirischen Arbeit (siehe beispielhafte Struktur) beschreiben Sie die *Methode*, indem Sie auf die Versuchspersonen, die Durchführung, die Datenaufbereitung (z.B. Fehlerklassifikation), ggf. Maßnahmen zur Absicherung der Reliabilität und die Art der statistischen Auswertung eingehen, bevor Sie die *Ergebnisse* Ihres Experiments bzw. Ihrer Studie berichten. Für die Ergebnispräsentation stellen Sie die Befunde aus den verwendeten statistischen Verfahren dar (siehe Punkt 4.7) und veranschaulichen die Ergebnisse durch passende Tabellen und/oder Abbildungen (siehe Punkt 4.5). Hierbei sollten die Tabellen bzw. Abbildungen und der Text nicht redundant sein, d.h. dass die Tabellen bzw. Abbildungen einen wesentlichen Mehrwert zum Verständnis der Ergebnisse darstellen. Ausführlichere Tabellen zur deskriptiven Statistik können im Anhang erscheinen. Die Ergebnisse werden anschaulich und detailliert beschrieben, hier aber noch nicht interpretiert.

Der letzte Bestandteil des Hauptteils ist die **Diskussion**. Hier fassen Sie die wichtigsten Ergebnisse prägnant zusammen, jedoch ohne Angaben oder Wiederholungen statistischer Werte. Anhand der Erkenntnisse aus Ihren Ergebnissen beantworten Sie die Fragestellung und legen dar, ob und inwieweit sich Ihre Hypothesen bestätigen ließen. Daraufhin ordnen Sie die Ergebnisse Ihrer Arbeit in den breiteren Forschungskontext (mit Bezug zur theoretischen Fundierung) ein und diskutieren, ob und wie sie zur Erweiterung des Forschungsstandes beitragen konnten und welche Konsequenzen sich ggf. in Bezug auf den theoretischen Hintergrund ergeben. Haben sich Probleme bei der Interpretation ergeben, können diese hier erläutert und reflektiert werden. Die Diskussion ist ein sehr wichtiger Bestandteil Ihrer Arbeit, da Sie hier die eigenen Forschungsergebnisse im Kontext der vorhandenen Literatur beleuchten, sich kritisch mit der verwendeten Literatur auseinandersetzen und so eine eigene Position herausarbeiten.

Der theoretische Hintergrund, der empirische Teil und die Diskussion sollten jeweils etwa 1/3 des Hauptteils ausmachen. Im Hauptteil geben Sie somit alle notwendigen Informationen, damit die Lesenden nachvollziehen können, wie Sie zur Beantwortung Ihrer Fragestellung gekommen sind. Beziehen Sie dabei die einzelnen Unterpunkte aufeinander und schaffen Sie logische Überleitungen zwischen ihnen, damit die Lesenden verstehen, warum und wie die einzelnen Punkte zusammenhängen und zur Beantwortung der Fragestellung beitragen. Ein guter Hauptteil weist einen "roten Faden" auf, d.h. alle Teile sollten logisch zusammenhängen und diese Zusammenhänge sollten vom theoretischen Hintergrund bis hin zur Beantwortung der Fragestellung herausgestellt werden. Beachten Sie: Alles, was nicht zur Beantwortung der Fragestellung beiträgt, ist für Ihre Arbeit nicht relevant und gehört nicht in den Hauptteil!

Beispiel für die **Struktur eines Hauptteils** bei eigener empirischer Studie:

- 1. Theoretischer Teil (mehrere Kapitel möglich, schließt mit Desiderata ab)
- 2. Fragestellungen/Hypothesen
- 3. Empirischer Teil
	- 3.1. Methode
		- 3.1.1.Proband/innen bzw. Patient/innen
		- 3.1.2. Material
		- 3.1.3. Durchführung
		- 3.1.4. Datenaufbereitung und Auswertung
		- 3.2. Ergebnisse (Präsentation ohne Deutung)
- 4. Diskussion (Zusammenfassung und Interpretation der Ergebnisse, Beantwortung der Fragestellung, Bezug zu Hypothesen, Anbindung an den Forschungsstand, theoretische Relevanz)

#### *4.1.6 Fazit*

Das Fazit rundet Ihre Arbeit ab und bildet zusammen mit der Einleitung den Rahmen für Ihre Arbeit. Es kann ggf. auch in die Diskussion integriert werden. Im Fazit sollten Sie nochmals kurz und komprimiert zusammenfassen, womit sich Ihre Arbeit befasst hat, wie Sie vorgegangen sind und was letztendlich das zentrale Ergebnis war. Außerdem sollten Sie hier Ihre Arbeit kritisch reflektieren. Sind Sie empirisch vorgegangen, reflektieren Sie Ihr methodisches Vorgehen und legen dar, welche Einschränkungen dieses mit sich bringt und wo die Schwächen bzw. Grenzen Ihres Experiments oder Ihrer Studie liegen. Handelt es sich um eine Literaturarbeit, können Sie hier die Auswahl Ihrer Quellen kritisch betrachten, eventuelle Widersprüche zwischen den Quellen thematisieren oder auf gegensätzliche Meinungen in der Literatur hinweisen.

Als letzten Punkt des Fazits können Sie auf der Basis Ihrer Erkenntnisse Empfehlungen für die zukünftige Forschung oder einen Ausblick auf weiterführende Forschungsrichtungen abgeben. Gehen Sie hierbei darauf ein, was in zukünftigen Studien beachtet werden muss, wie man alternativ vorgehen könnte oder welche weiteren Methoden zur Beantwortung der Forschungsfrage beitragen können und warum.

#### *4.1.7 Quellenverzeichnis*

Detaillierte Ausführungen zum Quellen- bzw. Literaturverzeichnis finden Sie unter Punkt 4.6

#### *4.1.8 Anhang*

Der Anhang ist ein optionaler Teil einer wissenschaftlichen Arbeit und findet sich insbesondere in empirischen Arbeiten. Im Anhang wird das gesamte verwendete Material aufgelistet, das Sie im Rahmen Ihrer Studie verwendet haben; insbesondere, wenn Sie das Material selbst erstellt haben. Haben Sie es aus einer anderen Quelle übernommen, sollte das Urheberrecht beachtet und gegebenenfalls nur eine Quellenangabe genannt werden. Im Anhang finden sich beispielsweise eine Liste aller verwendeten Stimuli, ein Abdruck der verwendeten Fragebögen oder auch grafische Darstellungen Ihrer Ergebnisse, die für den Hauptteil zu umfangreich sind und diesen unübersichtlich machen würden. Verweisen Sie im Hauptteil eindeutig auf die entsprechenden Stellen im Anhang, wenn Sie sich auf ein Ergebnis beziehen, das im Text nicht direkt nachvollzogen werden kann. Die Bestandteile des schriftlichen Anhangs werden im Inhaltsverzeichnis mit der entsprechenden Seitenzahl aufgeführt.

Auch die Rohdaten Ihrer Untersuchungen müssen zugänglich gemacht werden, damit Ihre Vorgehensweise nachvollziehbar und die Studie ggf. replizierbar wird. Je nach Umfang können Sie Stimuli und Rohdaten in nachvollziehbarer Weise für den **schriftlichen Anhang** aufbereiten. Zu jeder Masterarbeit gehört darüber hinaus auch ein **Datenträger**, auf dem Sie die elektronische Version der Masterarbeit, die vollständigen Stimuli, ggf. das Experimentalprogramm, Protokollbögen, die Rohdaten und Analysen (Datenblätter und Output) beifügen. Besprechen Sie im Zweifelsfall mit ihren Betreuenden, welche Anteile im schriftlichen Anhang gezeigt und welche auf dem Datenträger gespeichert werden.

## *4.1.9 Plagiarismuserklärung*

Am Ende Ihrer Arbeit muss eine eidesstattliche Erklärung stehen, in der Sie versichern, dass Sie alle aus anderen Quellen entnommenen Teile der Arbeit durch Quellenangabe kenntlich gemacht haben. Das setzt voraus, dass Sie auch tatsächlich zuverlässig Quellenangaben gemacht haben (vgl. 4.4) und alle verwendeten Quellen im Quellenverzeichnis aufgeführt haben (vgl. 4.6). Tun Sie dies nicht, begehen Sie ein Plagiat. Achten Sie also auf angemessene Quellenangaben! Dies gilt im Übrigen auch, wenn Sie sich selbst plagiieren (Eigenplagiat), das heißt, wenn Sie beispielsweise Teile einer früheren Hausarbeit verwenden, ohne dies anzugeben. Eine Vorlage für die Plagiarismuserklärung finden Sie in den Meldeunterlagen.

#### **4.2. Layout**

Die Arbeit soll ca. 40 Seiten umfassen. Dabei gilt die Länge des Textes ohne Inhaltsverzeichnis, Literaturangaben und Anhang. Größere Abweichungen von diesem Wert (> 10%) nach oben oder unten sind mit den Betreuer/innen abzustimmen und können andernfalls zu Punktabzug führen.

Generell wichtig für das Layout einer wissenschaftlichen Arbeit sind Sauberkeit, Übersichtlichkeit und Einheitlichkeit. Gestalten Sie Ihre Arbeit so, dass die Struktur für die Leser/innen möglichst übersichtlich und daher möglichst einfach zu überblicken ist. Dies trägt erheblich zur Verständlichkeit bei.

Allgemeine Richtlinien:

- Standard-Seitenränder (oben: 2,5 cm, unten: 2,5 cm, rechts: 2,5 cm, links: 2,0 cm)
- Schriftart: Empfohlen wird eine Serifenschrift (z.B. Times), eine serifenlose Schrift (z.B. Arial) ist für Tabellen und Legenden in Abbildungen geeignet. Andere, geeignete Schrifttypen sind gestattet.
- Schriftgröße: i.d.R. 12 Punkt (Arial 11 Punkt)
- Zeilenabstand: 1,5
- Bündigkeit: Blocksatz, dabei Lücken vermeiden und auf korrekte Worttrennung achten. In Tabellen und im Literaturverzeichnis kann auf Blocksatz verzichtet werden.
- Seitenzahlen unten rechts; beginnend mit Seite 1 der Einleitung.
- Fußnoten: Schriftgröße 10 Punkt. Fußnoten sind allein für zusätzliche Kommentare, über das Thema hinausgehende Informationen etc. reserviert, die Quellenangaben erfolgen nach Autor-Jahr-System (siehe 4.4). Bitte sparsam mit Fußnoten umgehen, relevante Informationen gehören in den Text.
- Absätze werden durch Einrücken oder durch die feste Einstellung eines Abstands (6 pt) nach der letzten Zeile des Absatzes gekennzeichnet, nicht durch eine Leerzeile.
- Hervorhebungen im Fließtext sind nicht zulässig, Hervorhebungen in direkten Zitaten müssen als zur Quelle zugehörig gekennzeichnet werden.
- Gliederung und Überschriften: Überschriftenformate zur Hervorhebung, abgesetzt und fett. Die Gliederungsebenen werden systematisch gekennzeichnet (siehe obiges Beispiel). Verwenden Sie nicht mehr als drei Ebenen (z.B. 1.1.1). Setzen Sie keine Überschriften ans Seitenende, sondern beginnen Sie auf einer neuen Seite. Setzen Sie keine Unterpunkte, wenn es nur einen Unterpunkt gibt: 2.1 ist nicht sinnvoll, wenn es kein 2.2 gibt.

Verwenden Sie Kursivschrift für:

- Fremdsprachige Ausdrücke in deutschen Sätzen
- Titel von Institutionen, Büchern oder Zeitschriften, wenn Sie sie im Fließtext nennen
- Wörter, Phrasen oder Buchstaben, die als linguistische Beispiele verwendet werden

Die Verwendung von Kursivschrift oder Fettdruck zu Hervorhebung bestimmter Wörter im Fließtext ist in einer wissenschaftlichen Arbeit nicht zulässig, es sei denn sie sind Teil eines direkten Zitats.

Außerdem beachten Sie bitte die linguistischen Konventionen, um sprachwissenschaftliche Symbole und Schreibweisen korrekt zu verwenden. Folgende Symbole/Schreibweisen sind in der linguistischen Forschungsliteratur festgelegt:

- Phoneme werden in Schrägstriche gesetzt, die entsprechenden Symbole richten sich nach dem Internationalen Phonetischen Alphabet (IPA): /ʃ/
- Grapheme werden in spitze Klammern gesetzt: <sch>
- Phonetische Umschrift wird in eckigen Klammern angegeben: [ʃnɛl]

Konventionen für die Darstellung statistischer Ergebnisse werden in einem eigenen Punkt (4.7) erläutert.

## **4.3. Stilistische und sprachliche Aspekte**

Die Arbeit kann auf Deutsch oder Englisch eingereicht werden, in beiden Fällen soll sie sprachlich korrekt verfasst sein und den Anforderungen an wissenschaftliche Texte entsprechen.

Masterarbeiten sind wissenschaftliche Arbeiten und sollen daher in wissenschaftlichem Stil verfasst werden. Vermeiden Sie umgangssprachliche Ausdrücke und Konstruktionen. Verwenden Sie die entsprechende Fachterminologie und achten Sie darauf, dass Sie diese korrekt gebrauchen.

Orthographische Fehler und Interpunktionsfehler sowie Grammatikfehler, syntaktische Brüche oder Satzverschränkungen stören den Lesefluss und führen zu einer Verminderung der Verständlichkeit. Benutzen Sie die automatische Überprüfungs- und Korrekturfunktion Ihres Textverarbeitungsprogramms und gehen Sie angezeigten Problemen in Bezug auf Rechtschreibung und Grammatik nach. Lesen und korrigieren Sie Ihre Arbeit zunächst selbst sehr sorgfältig und lassen Sie dann mindestens eine weitere Person Korrektur lesen. Eine hohe Anzahl an Ausdrucksunsicherheiten und sprachlichen und/oder orthografischen Fehlern kann zu einer Abwertung der Note führen. Gerade bei einer Abschlussarbeit im Fach Linguistik sollten hohe Ansprüche an die sprachliche Korrektheit und Klarheit gestellt werden!

Bitte nutzen Sie gendergerechte Sprache mit geschlechtsneutralen bzw. -übergreifenden Personenbezeichnungen oder nennen Sie weibliche und männliche Formen. Es gibt verschiedene Möglichkeiten zur Umsetzung gendergerechter Sprache, wichtig ist auch hier die Einheitlichkeit. Ggf. erläutern Sie die von Ihnen gewählte Konvention in einer Fußnote. Eine durchgehende Verwendung männlicher Formen mit einem Hinweis auf das "Mitgemeint"-Sein anderer Geschlechter ist nicht angemessen. Ebenso wichtig ist es auf *person-oriented langage* (auch: *people first language*) zu achten, wenn über Menschen mit Beeinträchtigung gesprochen wird, d.h. vermeiden Sie Bezeichnungen wie "Aphasiker" zugunsten von "Menschen mit Aphasie"; "Kinder mit SES" statt "SES-Kinder".

## **4.4. Zitierweise**

Die Richtlinien zum wissenschaftlichen Zitieren orientieren sich an den Vorgaben der *American Psychological Association* in der Fassung des *APA Publication Manual* (7. Auflage, 2020). Sollten Sie unsicher sein oder zu einem bestimmten Fall keine Angaben in diesen Richtlinien finden, halten Sie sich bitte an die Vorgaben des *APA-Manuals* in der jeweils aktuellen Fassung. Dieses ist über die UB Marburg ausleihbar.

#### *4.4.1 Quellenangaben im Fließtext*

Sie müssen jede Information, die aus einer anderen Quelle stammt, durch eine Quellenangabe kenntlich machen. Tun Sie das nicht, begehen Sie ein Plagiat. Die Angabe von Quellen erfolgt nach dem Autor-Jahr-System in Form von Kurzverweisen. Nachdem Sie den Inhalt wiedergegeben haben, wird die Quelle, aus der der Inhalt stammt, in Klammern mit Autor und Erscheinungsjahr angegeben. Das genaue Format variiert hierbei in unterschiedlichen Fachzeitschriften. Wichtig ist, dass Sie konsequent bleiben und die Angaben einheitlich sind. Ein Komma nach dem Namen ist international üblich (z.B.

Bishop, 2016), in deutschen Publikationen wird meist kein Komma gesetzt (Bishop 2016). Ob vor der Seitenangabe ein Doppelpunkt oder ein Komma steht, ist ebenfalls variabel (Bishop 2016, S. 35 versus Bishop, 2016: 35), dies soll vor allem einheitlich gehandhabt werden.

Handelt es sich um eine indirekte Wiedergabe von Informationen, kann die Quelle optional mit "vgl." eingeleitet werden [Bsp. 1]. Die Angabe der Seitenzahl ist hierbei optional. Die Quellenangabe kann auch in den Satz eingebaut werden [Bsp. 1]. Bei zwei Autor/innen werden beide im Fließtext mit "und", in Klammern jedoch mit "&" verbunden [Bsp. 2]. Bei mehr als zwei Autoren wird mit "et al." abgekürzt [Bsp. 3]. Werden mehrere Werke in einer Klammer zitiert, werden diese alphabetisch nach Nachnamen des/der Erstautor/in aufgeführt und mit Semikolon voneinander abgegrenzt.

Fußnoten sind dagegen allein für weiterführende Hinweise oder Kommentare vorgesehen, die für das Verständnis der Arbeit sinnvoll sind, aber nicht in den Fließtext passen. Die Angabe von Quellen (wie z.B. in der Literaturwissenschaft üblich) hat in den Fußnoten nichts verloren, sondern erfolgt grundsätzlich in Klammern im Fließtext nach Autor-Jahr-System.

#### [1] Indirekte Wiedergabe:

Lexikalisch-semantische Störungen im Kindesalter können sowohl den Wortschatzumfang als auch die Wortverarbeitung betreffen (vgl. Nation, 2014, S.1).

Lexikalisch-semantische Störungen im Kindesalter können sowohl den Wortschatzumfang als auch die Wortverarbeitung betreffen (Nation 2014).

Laut Nation (2014) können lexikalisch-semantische Störungen im Kindesalter sowohl den Wortschatzumfang als auch die Wortverarbeitung betreffen.

## [2] zwei Autor/innen:

Das auditive Lexikalische Entscheiden testet die Qualität der abgespeicherten Wortform im phonologischen Inputlexikon (Claessen & Leitão, 2012)

Nach Claessen und Leitão (2012) testet das auditive Lexikalische Entscheiden die Qualität der abgespeicherten Wortform im phonologischen Inputlexikon.

#### [3] mehr als zwei Autor/innen

Aus einer langjährigen internationalen Debatte im angloamerikanischen Raum ging der Konsens hervor, dass statt "Specific Language Impairment" nun der Terminus "Developmental Language Disorder" verwendet werden soll (Bishop et al., 2017).

In einigen Studien wurde ein Vorteil für monolinguale Kinder im Vergleich zu bilingualen Kindern hinsichtlich ihres Wortschatzumfangs festgestellt, wenn dieser ausschließlich in einer der beiden Sprachen getestet wurde (Bialystok et al., 2010; Dixon et al., 2020; Hutchinson et al., 2003; Karlsen et al., 2017; Kuo et al., 2016; Schaefer et al., 2019; Schwartz & Katzir, 2012).

#### *4.4.2 Direkte Zitate*

Ein direktes Zitat liegt immer dann vor, wenn Inhalt aus einem Werk wortwörtlich übernommen wird. Direkte Zitate sollten sparsam verwendet werden und nur für Sachverhalte, die besonders relevant erscheinen und bei denen die Wiedergabe in eigenen Worten nicht sinnvoll erscheint (z.B. Definitionen, prägnante Meinungen etc.). Ein direktes Zitat wird in Anführungszeichen gesetzt ("") und in den Fließtext eingebaut, wenn es maximal drei Zeilen umfasst [Bsp. 1]. Ist es länger als drei Zeilen, wird das Zitat nicht in Anführungszeichen gesetzt, sondern vom übrigen Text abgesetzt, links und rechts eingerückt sowie in Schriftgröße 10 Punkt gesetzt [Bsp. 2].

[1] Der therapeutische Input in der Therapie mit Patienten mit Aphasie beinhaltet "a complex sessional structure with layers of inputs, reactions and interactions" (Brogan et al., 2020, S. 1307).

[2] In this study therapists utilised a wide range of tasks, produced most of the verbal output in the session and consistently used feedback, cueing, and task explanations to tailor therapy sessions. Therapists mix a therapy cocktail that is served in many types of glasses. Therapists rarely get the opportunity to observe their peers or seniors after graduation from university. We have reflected the importance of describing an intervention in the control arm of a trial. It is only through documenting this aspect of treatment fidelity that a greater understanding can be gained of everyday practices and how they differ from our proposed interventions. (Brogan et al., 2020, S. 1309)

Ein direktes Zitat muss genau so übernommen werden, wie es die Quelle vorgibt, d.h. Sprache, Tippfehler, Formatierungen, etc. müssen übernommen werden. Liegt das Zitat nicht auf Deutsch oder Englisch vor, sollte es in einer Fußnote übersetzt werden. Wird ein Fehler aus dem Zitat übernommen, wird mit [sic] kenntlich gemacht, dass der Fehler aus der Quelle stammt und nicht vom Verfasser/in der Arbeit. Bei Formatierungen (Fettdruck, Kursivschreibung, etc.) wird mit [Hervorhebung durch AutorIn] angegeben, dass die Formatierung aus der Quelle übernommen wurde. Wird ein Teil des Zitats ausgelassen, wird dies mit […] kenntlich gemacht; wird etwas im Zitat verändert, wird dies in eckige Klammern gesetzt. Bei direkten Zitaten steht die Quellenangabe immer unmittelbar nach dem Zitat und wird nicht mit "vgl." eingeleitet. Eine Seitenangabe ist bei direkten Zitaten immer obligatorisch.

#### **4.5. Abbildungen und Tabellen**

Abbildungen und Tabellen werden in der Reihenfolge ihres Auftauchens durchnummeriert und erhalten einen aussagekräftigen Titel (kursiv, beginnend mit Großbuchstaben). Hinweise (z.B. Erklärung von Abkürzungen, Legenden, etc.) stehen unter der Abbildung bzw. Tabelle in Schriftgröße 10 Punkt und werden mit "Anmerkungen." eingeleitet.

Alle Abbildungen und Tabellen müssen im Text erwähnt werden und möglichst in der Nähe des ersten Querverweises platziert sein. Abbildungen sollen gut erkennbar sein (schwarz-weiß oder farbig), die Achsen von Diagrammen müssen eindeutig beschriftet werden. Dieselben Ergebnisse sollen nicht als Tabelle und zusätzlich als Abbildung präsentiert werden. Wird auf Abbildungen oder Tabellen im Anhang verwiesen, wird die entsprechende Seite des Anhangs genannt.

Abbildungen und Tabellen, die aus einem anderen Werk entnommen sind, müssen immer durch Quellenangabe und Seitenzahl kenntlich gemacht werden (siehe Beispiel). Gehen Sie jedoch sparsam mit der Übernahme von Abbildungen und Tabellen aus anderen Werken um. Oft ist eine Paraphrasierung des Inhalts sinnvoller. Wurde die Abbildung von Ihnen selbst erstellt, kann dies verdeutlicht werden, indem statt der Quellenangabe "(*eigene Darstellung*)" geschrieben wird.

#### Beispiel: Abbildung 1

*Dual-Stream Model der funktionalen Neuroanatomie (aus Hickock & Poeppel, 2001, S.395)*

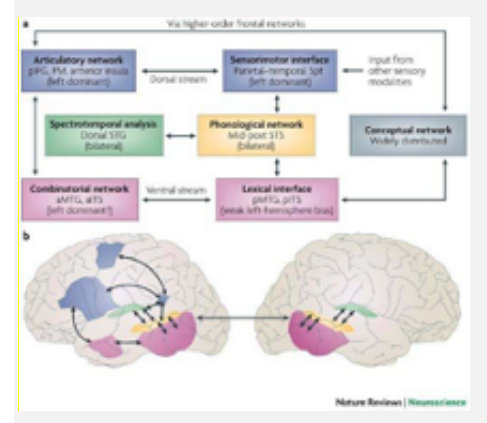

Anmerkungen. Teil a: Schematische Darstellung der "zwei Pfade". Teil b: Neuroanatomische Einordnung der zu den jeweiligen Pfaden gehörenden Bestandteile.

#### **4.6. Quellenverzeichnis**

Das Quellenverzeichnis enthält alle Quellen, die Sie in Ihrer Arbeit angegeben haben. Wichtig ist, dass Sie keine Quelle weglassen, dass Sie aber auch keine Quellen aufführen, die nicht in Ihrer Arbeit genannt wurden. Literatur, die Sie zwar zur Einarbeitung in das Thema gelesen haben, die in der Arbeit aber nicht zitiert wird, gehört nicht ins Quellenverzeichnis! Ebensowenig sollten Sie Publikationen erwähnen, die Sie nicht gelesen haben.

Das Quellenverzeichnis dient dazu, ausführliche Angaben zu den zitierten Quellen zu machen, sodass diese von den Leser/innen gefunden werden können. Während es sich bei Quellenverweisen im Fließtext um Kurzverweise handelt (siehe 4.4), werden im Quellenverzeichnis alle relevanten Informationen angegeben, die benötigt werden, um die Quelle zu finden. Welche Informationen dabei genannt werden müssen, hängt von der Art der Quelle ab.

Das Quellenverzeichnis wird alphabetisch nach Nachnamen des/der Erstautor/in sortiert. Geht eine Angabe über mehrere Zeilen, wird ab der zweiten Zeile zur besseren Übersichtlichkeit eingerückt. Jeder Quellenverweis endet mit einem Punkt (Ausnahme: DOI *digital object identifier*: endet die Angabe mit der DOI-Nummer, steht dahinter kein Punkt). Die Quellenangabe enthält alle Autor/innen, eine Abkürzung mit "et al." ist hier nicht zulässig. Die Reihenfolge der Autor/innen darf dabei nicht verändert werden. Der/die letzte Autor/in wird mit "&" abgetrennt.

Geben Sie im Quellenverzeichnis mehrere Werke eines/einer Erstautor/in an, wird nach Nachnamen des/der Zweitautor/in sortiert. Sind Erst- und Zweitautor/in identisch, wird nach Nachnamen des Drittautors sortiert usw. Sind alle Autoren identisch, wird nach Erscheinungsjahr der Quelle chronologisch sortiert (beginnend mit der ältesten). Sind Autor(en) und Erscheinungsjahr bei mehreren unterschiedlichen Publikationen identisch, fügen Sie sowohl bei den Kurzverweisen im Fließtext als auch bei der Angabe im Quellenverzeichnis Kleinbuchstaben nach dem Erscheinungsjahr hinzu, um deutlich zu machen, welcher Kurzverweis sich auf welche Quelle bezieht (z.B. Bishop, 2014b).

Formatierungen bei den Quellenangaben dienen der Übersichtlichkeit, die Zitierweisen variieren jedoch zwischen Fachzeitschriften. Die Titel der Fachzeitschriften und Bücher werden oftmals in Kursivschrift gesetzt, die Titel der Beiträge können in Anführungszeichen gesetzt werden. Wichtiger ist, dass alle nötigen Angaben vorhanden sind und die Formatierung einheitlich ist. Empfohlen wird eine Ausrichtung an den APA-Richtlinien.

## *4.6.1 Monographie*

Quellenverweise zu Monographien enthalten folgende Informationen: Autor/in(en), Erscheinungsjahr, *Titel*, gegebenenfalls Ausgabe/Edition, Erscheinungsort, Verlag.

Eisenberg, P. (2013). *Grundriss der deutschen Grammatik. Der Satz* (4. Auflage). Stuttgart: Metzler.

#### *4.6.2 Aufsatz in einem Sammelband*

Hier wird zunächst der Aufsatz zitiert und dann der Sammelband ergänzt. Wichtig ist die Angabe der Seitenzahlen des Aufsatzes im Sammelband. Die Autoren bzw. Herausgeber des Sammelbandes werden mit "(Hg.)" oder "(Hrsg.)" angegeben.

Schneider, W., & Küspert, P. (2006). Frühe Prävention der Lese-Rechtschreib-Störungen. In: W. von Suchodoletz (Hrsg*.*), *Therapie der Lese-Rechtschreib-Störung (LRS)-Traditionelle und alternative Behandlungsmethoden im Überblick* (2. Auflage, S. 111-134). Stuttgart: Kohlhammer.

#### *4.6.3 Forschungsartikel*

Angaben zu Forschungsartikeln enthalten folgende Informationen: Autor/in(en), Erscheinungsjahr, Titel des Artikels, *Titel des Journals*, Band (Volume) und ggf. Ausgabe (*Issue*) des Journals, Seitenzahlen des Artikels im Journal, DOI.

Vorsicht: Forschungsartikel sind keine Internetquellen, auch wenn sie über das Internet zugänglich sind. Die Angabe der URL sowie der letzte Zugriff sind nicht Bestandteil des Quellenverweises eines Forschungsartikels. Denn im Gegensatz zu genuinen Internetquellen sind Forschungsartikel in einem *Journal* publiziert worden und ändern sich deshalb nicht mehr, auch wenn sie über das Internet zur Verfügung gestellt werden.

Nation, K. (2014). Lexical learning and lexical processing in children with developmental language impairments. *Philosophical Transactions of the Royal Society B: Biological Sciences*, 369(1634), 20120387. doi: 10.1098/rstb.2012.0387

#### *4.6.4 Internetquellen*

Generell gilt, dass Sie mit Internetquellen sparsam umgehen sollten, da sie nicht publiziert sind und daher schnell geändert bzw. gelöscht werden können. Zitieren Sie nur aus Quellen, die seriös sind und deren Ursprung Sie kennen. Wikipedia ist beispielsweise keine seriöse Quelle und sollte in einer wissenschaftlichen Arbeit nicht zitiert werden (Wikipedia-Einträge verfügen aber teilweise ebenfalls über Quellenangaben und können daher unter Umständen hilfreich beim Finden einer seriösen Quelle sein).

Internetquellen enthalten folgende Angaben: Autor(en), Erscheinungsjahr, *Titel*, Datum des Zugriffs, URL.

Hickock, G. (2008). *Dual Stream Model of Speech/Language Processing: Tractography Evidence*. Zugriff am 04.10.2018, unter: http://www.talkingbrains.org/2008/12/dual-stream-model-ofspeechlanguage.html

*4.6.5 Besonderheiten*

• Wurde ein Werk nicht durch einen oder mehrere individuelle Autoren herausgegeben, sondern durch eine Institution, wird der Name der Institution anstelle des Erstautors angegeben.

American Psychological Association (2011). *Publication manual of the American Psychological Association* (7. Auflage). American Psychological Association.

- Fehlt bei einem Werk die Angabe des Autors, wird dies mit "o.A." ("ohne Autor") kenntlich gemacht, fehlt das Erscheinungsjahr schreibt man "o.J." ("ohne Jahr"), fehlen die Seitenangaben, schreibt man "o.S." ("ohne Seite"). Dies kann insbesondere bei Internetquellen der Fall sein, eine solche Quelle sollte aber nur mit Bedacht zitiert werden, da fehlende Angaben ein Indiz dafür sind, dass die Quelle nicht seriös ist.
- In einer deutschsprachigen Arbeit werden deutsche Abkürzungen verwendet (z.B. Hrsg., Aufl., S.) – auch für englischsprachige Literaturangaben. In einer englischsprachigen Arbeit werden folgende Abkürzungen verwendet: ed. (edition); 2nd ed. (second edition); Ed. (editor); Eds. (editors), p. (page); pp. (pages); Vol. (volume); Vols. (volumes).
- Für Sonderfälle, wie Literaturangaben von Forschungsberichten und Dissertationen, von unveröffentlichten Arbeiten oder von audiovisuellen oder elektronischen Medien, konsultieren Sie die APA-Richtlinien.

## **4.7. Berichten statistischer Ergebnisse**

Masterarbeiten in der Klinischen Linguistik sind in der Regel empirische Arbeiten, in der statistische Analysen vorgenommen und berichtet werden. Dazu berücksichtigen Sie die gängigen Abkürzungen und Konventionen. Angaben zur Präsentation statistischer Ergebnisse finden sich beispielsweise in Albert und Marx (2010). Zur Orientierung dienen die folgenden Festlegungen:

## Signifikanzangaben

Für alle Ergebnisse, die sich als signifikant erwiesen haben, wird das Signifikanzniveau angegeben. Dazu bestehen zwei Möglichkeiten:

- Angabe von Schwellenwerten:
	- *p* < 0,05

 $p < 0.01$ 

- *p* < 0,001
- Angabe des exakten Signifikanzniveaus: *p* = 0,032
- Nicht signifikante Ergebnisse werden als "ns" berichtet oder es wird das exakte Signifikanzniveau angegeben (z.B. *p* = 0,32). Letzteres wird insbesondere empfohlen, wenn nach H<sub>0</sub> ein Unterschied erwartet wurde, nach H<sub>1</sub> jedoch nicht.

## Mittelwert und Standardabweichung

- Angabe in Klammern Beispiele: Die Probandengruppe bestand aus jungen Erwachsenen (*M* = 19,2, *SD* = 3,45). Das Durchschnittsalter der Studierenden betrug 19,2 Jahre (*SD* = 3,45).
- Werden Altersangaben berichtet, wird vor allem im Kindesalter die Form "Jahre;Monate" verwendet, z.B. 4;6 (= vier Jahre, sechs Monate, entspricht 4 ½ Jahren)

## Prozentangaben

- Angabe in Klammern mit angemessener Anzahl an Dezimalstellen, i.d.R. nicht mehr als eine
- Beispiel: Annähernd die Hälfte der Teilnehmenden hatte einen mehrsprachigen Hintergrund (49,3%)

## Chi-Quadrat-Test

- Angabe der Freiheitsgrade und der Stichprobengröße in Klammern oder Angabe der Freiheitsgrade durch *df* =
- Angabe des Pearson-Chi-Quadrat-Wertes (auf 2 Dezimalstellen gerundet) und des Signifikanzniveaus
- Beispiel (vgl. Albert & Marx, 2010, S.162): Ein angewandter Chi-Quadrat-Test zeigte, dass kurze Kommentare zu signifikant besseren Ergebnissen führten als ausführliche Kommentare: *χ*<sup>2</sup> = 39,9, *df* = 2, p < 0,001. Alternative:  $\chi^2(2) = 39.9$ , p < 0,001

## Wilcoxon-Test

•  $z = 1,67, p = 0,09$ 

## Mann-Whitney U-Test

 $\bullet$  *U* = 30,5, *p* < 0,05

## T-Test

- t-Wert mit Freiheitsgraden (Anzahl der Versuchspersonen -1) in Klammern gefolgt vom Signifikanzniveau und ggf. von der Angabe des Eta-Quadrat-Wertes.
- Beispiel (Albert & Marx, 2010, S. 163): Die Ergebnisse für die zwei Versuchsbedingungen wiesen signifikante Unterschiede auf.

Schüler, die nach Vokabellernmethode X lernten, erreichten deutlich schlechtere Ergebnisse als diejenigen, die nach Methode Y lernten (*t*(5) = -4,39, p < =0,001, η = 0,79).

## ANOVA

- F-Wert mit Freiheitsgraden in Klammern
- Erst Grade zwischen den Gruppen, dann die Grade innerhalb der Gruppen, Trennung mit Komma
- Dann folgt die F-Statistik (auf 2 Dezimalstellen gerundet) und das Signifikanzniveau
- Darüber hinaus kann die Effektstärke durch das partielle Eta-Quadrat (h) angegeben werden
- Beispiel: In der Varianzanalyse erwiesen sich die Haupteffekte für Wortgruppe (*F*(1,57) = 6,62, *p* < 0,02; h = 0,10) und Alter (*F*(2,57) = 44,15, *p* < 0,001; h = 0,61) als signifikant.

#### Korrelationen

- Angabe des Korrelationskoeffizienten (*r*-Wert), ggf. mit Freiheitsgraden in Klammern: n 2 (n= Anzahl der Ausprägungspaare) und des Signifikanzniveaus
- Beispiel (Albert & Marx, 2010, S. 129): Die erreichten Durchschnittsnoten waren 6,2 bei Test A und 6,7 bei Test B. Die Korrelation zwischen den Ergebnissen lag bei *r* = 0,83 (*p* < 0,01).

#### Regressionsanalyse

- Ergebnisse vorzugsweise in Form einer Tabelle
- Angabe des Beta-Werts, des t-Werts, des Signifikanzniveaus und der Varianzaufklärung durch *R*2
- Anschließend die F-Statistik
- Beispiel: Soziale Unterstützung sagte die Depressionswerte voraus: *b* = -.34, *t*(225) = 6,53, *p* < 0,001. Soziale Unterstützung konnte auch einen signifikanten Anteil der Varianz in den Depressionswerten aufklären: *R*2 = 0,12, *F*(1,225) = 42,64, *p* < 0,001.

Generell: In englischen Texten werden bei Zahlen mit Kommastellen keine Kommata, sondern Punkte verwendet.

## **5. Die mündliche Prüfung**

## **5.1 Ablauf**

Die mündliche Prüfung bildet den Abschluss des Abschlussmoduls und damit Ihres Studiums der Klinischen Linguistik. Die Prüfenden (Erstprüfer/in und Beisitzer/in) werden zugeteilt. Abgesehen von den Prüfenden und Ihnen als Prüfling ist ggf. noch ein/e Protokollant/in anwesend. Der Ablauf der einstündigen mündlichen Prüfung gestaltet sich wie folgt:

- 20 Minuten zu einem frei gewählten Thema aus der Klinischen Linguistik: Vortrag (10 Min.) plus Diskussion (10 Min.)
- 20 Minuten Prüfungsfragen zu erworbenen Sprech- und Sprachstörungen
- 20 Minuten Prüfungsfragen zu entwicklungsbedingten Sprech- und Sprachstörungen

#### **5.2 Einsprechthema**

Zu Beginn der Prüfung stellen Sie ein frei gewähltes Thema, das so genannte "Einsprechthema" vor. Bis zwei Wochen vor der mündlichen Prüfung reichen Sie Ihren Vorschlag für das Einsprechthema bei den Prüfenden ein und erhalten eine kurze Rückmeldung über die Eignung des Themas. Das Thema kann im gesamten Gebiet der klinischen Linguistik angesiedelt sein und sollte über die direkt behandelten Inhalte aus Seminaren hinausgehen. Ihr Vorschlag soll eine Skizzierung des Themas und eine Literaturliste enthalten. Achten Sie dabei auf aktuelle internationale Studien und beschränken Sie sich nicht auf deutschsprachige Einführungsliteratur.

Zur Prüfung bringen Sie ein Handout (1-2 Seiten) mit Literaturangaben für die Prüfenden mit. Während Ihres Vortrags können Sie Ihr Handout verwenden. Die Präsentation erfolgt als freier Vortrag ohne Power-Point-Präsentation o.ä. Im Anschluss an den Vortrag werden Fragen zum Einsprechthema gestellt bzw. diskutiert.

#### **5.3 Prüfungsthemen**

Ziel des Prüfungsgespräches ist zu zeigen, dass Sie aktiv über die Gesamtheit der Kenntnisse verfügen, die Sie in der sprachtherapeutischen Praxis benötigen. Dies erfordert nicht nur fundierte Grundkenntnisse zu Inhalten aus den störungsspezifischen Modulen, sondern auch die Fähigkeit Verbindungen zwischen diesen Inhalten sowie Anwendungsbezüge herzustellen. Zur Vorbereitung dienen die Literatur und die Unterlagen aus den Lehrveranstaltungen zu erworbenen und entwicklungsbedingten Sprach- und Sprechstörungen sowie aus den Veranstaltungen zu Therapiedidaktik und zur evidenzbasierten Praxis. Zusätzliche Literatur muss nicht erarbeitet werden. Daraus ergeben sich folgende mögliche Themenschwerpunkte:

Bereich entwicklungsbedingte Sprachstörungen

- 1. Grundlagen zu Sprachentwicklungsstörungen
	- a. Theorie, Profile, Ursachen/Erklärungsansätze etc.
- 2. Symptomatik der verschiedenen Störungsbilder
	- a. Late Talker Verlauf, Früherfassung, Frühintervention
	- b. Aussprachestörungen
	- c. lexikalisch-semantische Störungen
	- d. Grammatikstörungen
- 3. Diagnostik bei SES
	- a. Formen der Diagnostik
	- b. Grundlagen der Testdiagnostik
	- c. Testverfahren für verschiedene Störungen und Altersstufen
	- d. Spontansprachanalyse
	- e. Ableitung von Therapieschwerpunkten anhand diagnostischer Daten
- 4. Therapie bei SES
	- a. Prinzipien, Wirkweise, Rahmenbedingungen, Ansätze, Methoden, Therapiedidaktik
	- b. Störungsspezifische Therapieansätze für einzelne sprachliche Ebenen (PLAN und andere): Auswahl von Therapiegegenständen, entwicklungsorientierte Konzeption, hierarchisches Vorgehen, Methoden und Hilfen
- 5. Sprechstörungen bei Kindern
	- a. Orofaziale Dysfunktion/ Myofunktionelle Störung
	- b. Phonetische Störungen
	- c. LKGN Fehlbildungen/ Rhinophonie
	- d. Kindliche Sprechapraxie/ Verbale Entwicklungsdyspraxie
- 6. Eingebettete Sprachentwicklungsstörungen
	- a. Theorie: Modularität, Plastizität etc.
	- b. Genetische Syndrome (z.B. Down- und Williams-Syndrom)
	- c. Autistisches Spektrum
	- d. Frühkindliche Hirnschädigungen
	- e. Hörschädigungen und CI
	- f. Blinde Kinder

#### Bereich erworbene Sprachstörungen

- 1. Grundlagen
	- a. Definition, Ursachen, Verlauf von neurogenen Sprach- und Sprechstörungen
	- b. aphasische Symptome in den verschiedenen sprachlichen Beschreibungsebenen
	- c. Symptome erworbener Sprechstörungen
	- d. aphasische Syndrome (nach der Aachener Einteilung)
	- e. erworbene Störungen der Schriftsprache
	- f. Diskussion Syndrom- vs. Einzelfallansatz
- 2. Diagnostik
	- a. Spontansprachanalyse
	- b. AAT
	- c. Differenzialdiagnostik von Syndromen (einschließlich "peripherer" Störungen der Laut- und Schriftsprache)
	- d. LeMo
	- e. Diagnostische Möglichkeiten bei erworbenen Sprechstörungen
- 3. Therapie
	- a. Störungsspezifische Interventionsansätze für alle Ebenen der Laut- und **Schriftsprache**
	- b. Therapiedesigns
	- c. neuronale Grundlagen
	- d. Rahmenbedingungen therapeutischer Intervention (Intensität, Zielsetzung, Umgang mit Fehlern / Feedback, sprachliche Komplexität)

#### Übergreifende Prüfungsthemen

- 1. ICF
- 2. Sprachdiagnostik / Testgütekriterien
- 3. Evidenzbasierte Praxis und Therapieevaluation

#### **6. Literaturhinweise**

- American Psychological Association (2020). *Publication Manual of the Americal Psychological Association*. Washington, DC: American Psychological Association.
- Albert, R. & Marx, N. (2010). *Empirisches Arbeiten in Linguistik und Sprachlehrforschung*. Tübingen: Narr.
- Deutsche Gesellschaft für Psychologie (Hrsg.) (2007). *Richtlinien zur Manuskriptgestaltung*. Göttingen: Hogrefe.
- Gantert, K. (2013). *Erfolgreich recherchieren – Linguistik*. Berlin: De Gruyter Verlag.
- Höge, H. (2002). *Schriftliche Arbeiten im Studium*. Stuttgart: Kohlhammer.
- Krajewski, M. (2015). *Lesen Schreiben Denken. Zur wissenschaftlichen Abschlussarbeit in 7 Schritten* (2. Auflage). Köln: Böhlau Verlag.
- Kronenberger, I. & Borgelt, T. (2013). Literaturrecherche Nein danke? *Forum Logopädie*, 2 (27), 26- 31.